## -6.693.3080 08.51.100.14 35000:13be 311 3:19:52:30:1198 1:2209:60:80% 3008:109!s

# Voting at the RIPE NCC General Meeting

Nigel Titley RIPE NCC General Meeting 18 April 2012

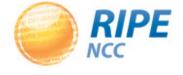

#### Background

- Previously, all General Meeting voting was by:
  - Paper ballot
  - Show of hands
- In 2009, AoA amendment to allow for electronic voting approved by the membership

 April 2012 – The General Meeting will use electronic voting for the fourth time

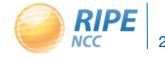

#### Electronic Voting

- System is operated by a third party BigPulse, which met all technical/security requirements
- Members need to carry out two steps to register:
  - Register in the BigPulse application
  - 2. Send a copy of photo ID to the RIPE NCC

 Members that sent ID for previous GMs just have to notify the RIPE NCC that this is the case

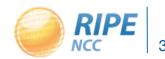

#### Voting Figures Since May 2010

- May 2010 204 votes cast in total
- Nov 2010 132 votes cast (only paper ballots)
- May 2011 315 votes cast in total
- Nov 2011 261 votes cast in total

 April 2012 – 242 registered for electronic voting and over 100 paper ballots in GM venue

#### Where Do Registrations Come From?

Top five countries per registration in November 2011:

- RU 58
- UK 42
- DE 41
- FR 21
- IT 20

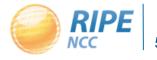

#### When Do People Vote?

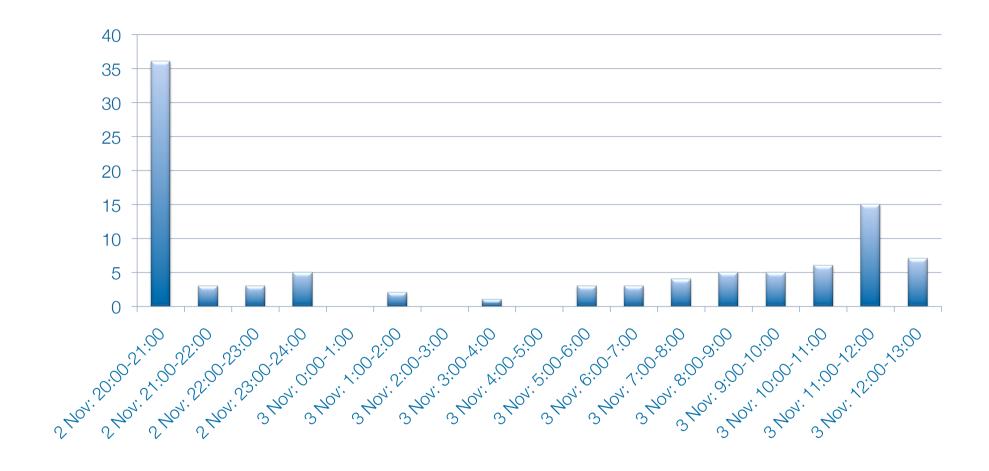

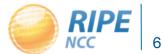

#### Electronic Voting System - Resolutions

- Layout and procedure the same as paper voting
- Select one option and confirm vote

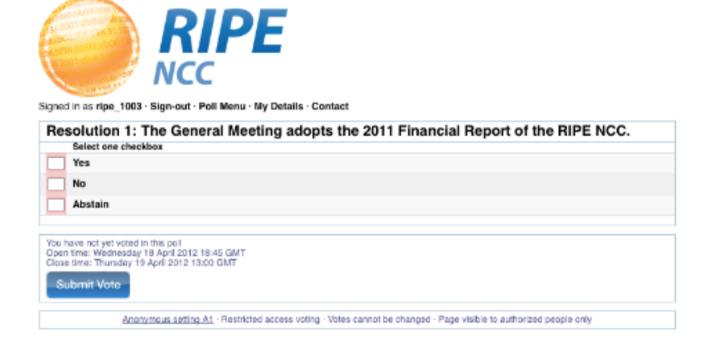

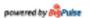

Contact · Privacy Statement · Website Terms and Conditions · Disclaimer Statement of Independence

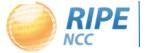

#### Electronic Voting System - Election

 Number your candidates 1 to 3 in order of preference – then confirm your vote

| Signe | RIPE  SCHOOL 106-51  SERVICE STATE OF THE STATE OF THE ST |
|-------|----------------------------------------------------------------------------------------------------|
| RII   | PE NCC Executive Board Election  Click the boxes to choose your candidates in order of preference from 1 to 3.                                                                                                    |
|       | Dmitry Burkov                                                                                                    |
|       | Ulf Kieber                                                                                                    |
|       | Dmitry Kohmanyuk                                                                                                    |
| Clos  | have not yet voted in this poil n time: Wednesday 18 April 2012 18:45 GMT e time: Thursday 19 April 2012 13:00 GMT                                                                                                    |
|       | Anonymous setting A1 - Restricted access voting - Votes cannot be changed - Page visible to authorized people only                                                                                                    |
|       | powered by Pulse  Contact - Privacy Statement - Website Terms and Conditions - Disclaimer  Statement of Independence                                                                                                    |

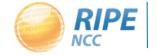

#### Paper Ballots - Resolutions

- Select one option
- Make a mark or tick clearly inside the white box

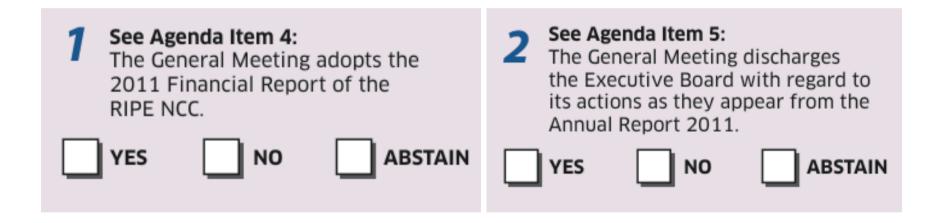

Hand to the person collecting the ballots

#### Paper Ballots - Election

- Enter digits 1 to 3 inside the boxes
- Hand to the person collecting the ballots

| <b>Executive Board Voting</b>                            |  |
|----------------------------------------------------------|--|
| Number your preferred candidates in order of preference. |  |
| Dmitry Burkov                                            |  |
| Ulf Kieber                                               |  |
| Dmitry Kohmanyuk                                         |  |
| Abstain                                                  |  |

#### The Vote Counting Process

- Electronic voting stays open until 14:00 (UTC +2) on Thursday, 19 April
- The paper votes are <u>then</u> entered into the system under supervision of independent scrutineers
- The system calculates the results from the total of electronic votes and paper ballots

#### How the Votes Are Counted (Resolutions)

 A resolution needs more than 50% of the votes cast to pass

 Abstentions and spoiled votes are NOT counted as part of the total but they will be noted

The Yes votes need to outnumber the No votes

#### How the Votes Are Counted (Election)

A candidate needs more than 50% of the votes

The <u>first preference votes</u> are counted by the system

 If a candidate has more than 50% of the first preference votes, he is elected

#### How the Votes Are Counted (Election)

- If no candidate receives 50%, the candidate with the <u>least amount of first preference</u> votes is eliminated
- His votes are divided among the remaining candidates according to the <u>second preferences</u> and added to the remaining candidates' totals
- The system counts the votes again the candidate with more than 50% wins the seat

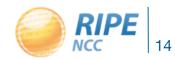

#### Voting Period

- Voting period starts at agenda point 10
- Paper ballots must be handed in immediately
- Electronic voting remains open until 14:00
   (UTC +2) on Thursday, 19 April
- Paper ballots are combined with the electronic votes
- Results unavailable until voting period closes

#### Results

 Results will be announced in the same room and on the same webcast link as today at 15:45 (UTC +2) on Thursday, 19 April

- This will be a simple announcement GM needs to close before 16:00 RIPE Meeting session
- If you wish to attend, bring your GM badge

### Questions?

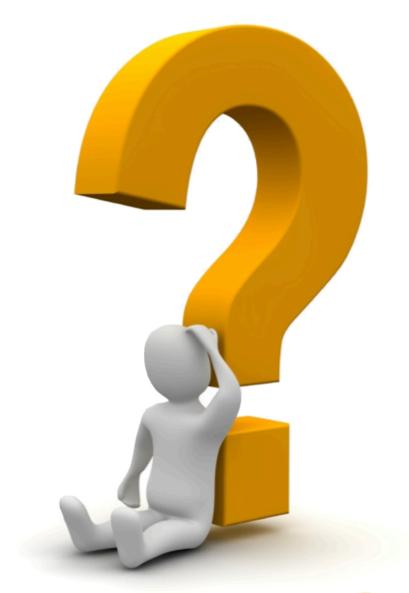

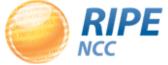